## Remove metadata from pdf file

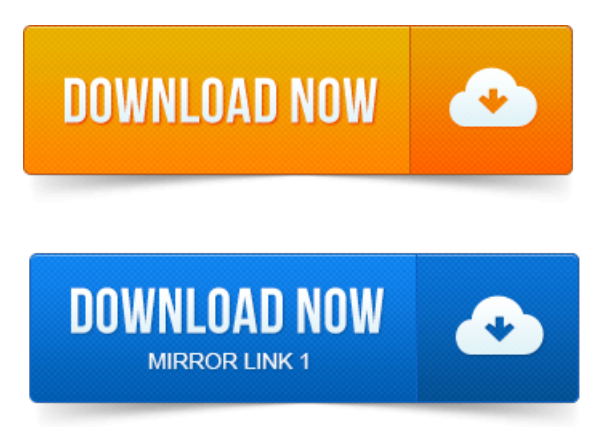

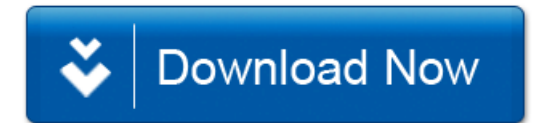